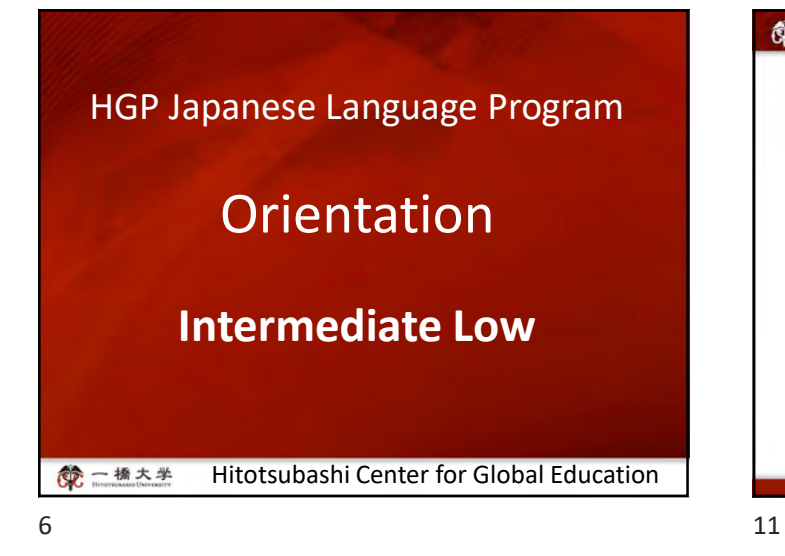

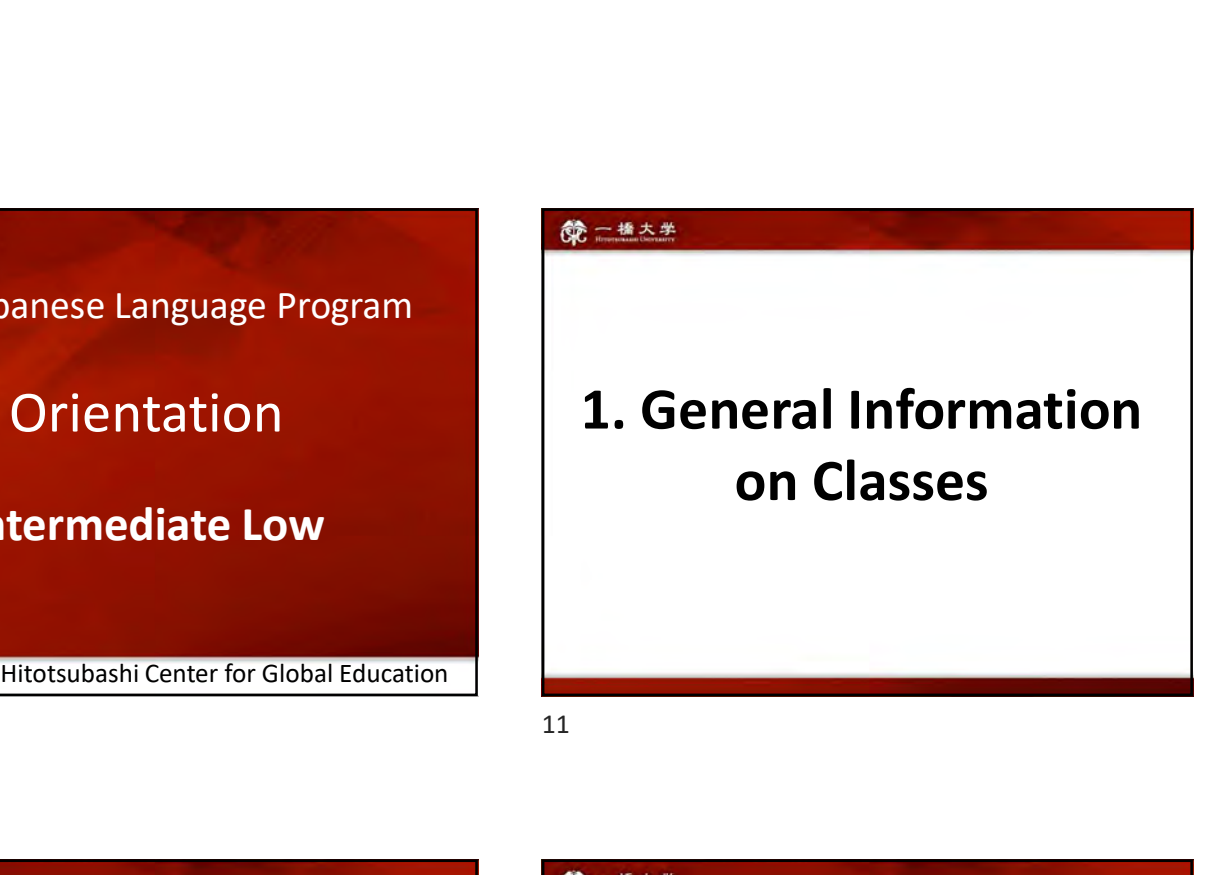

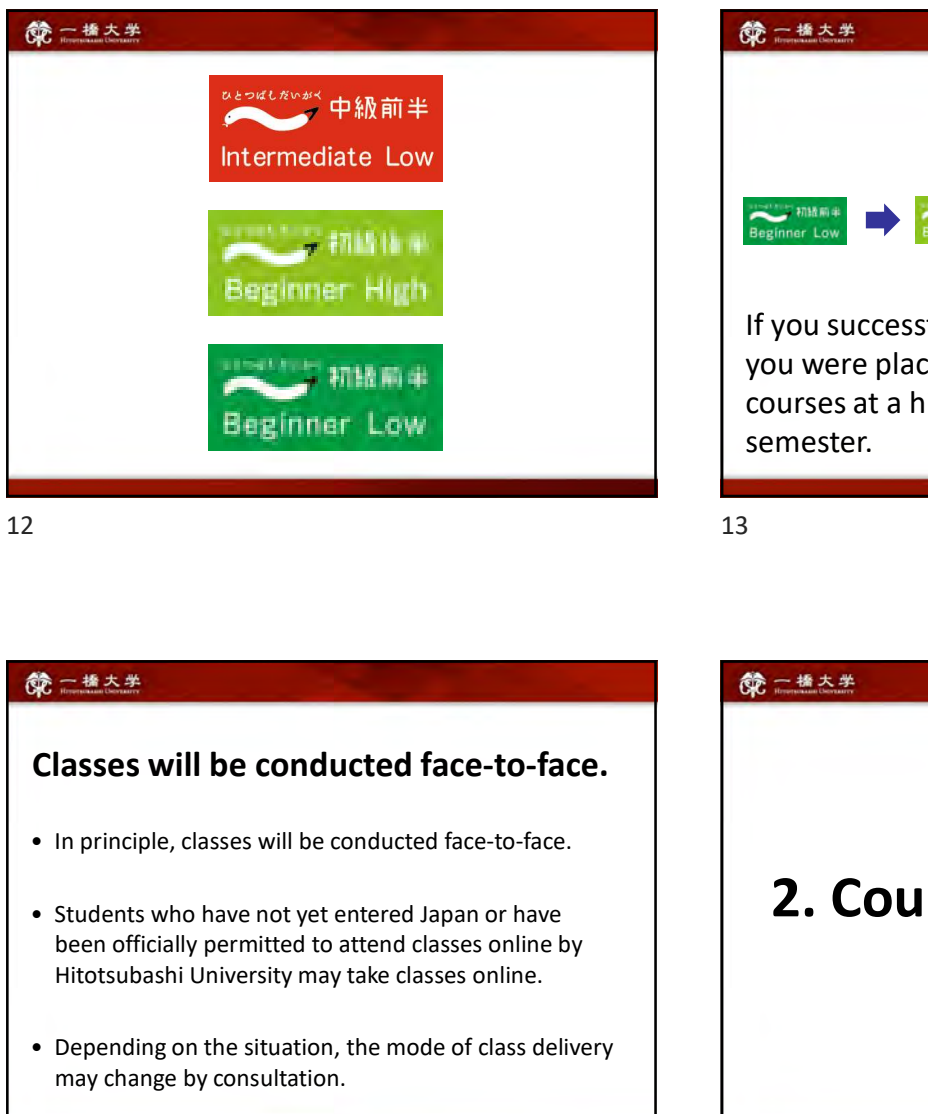

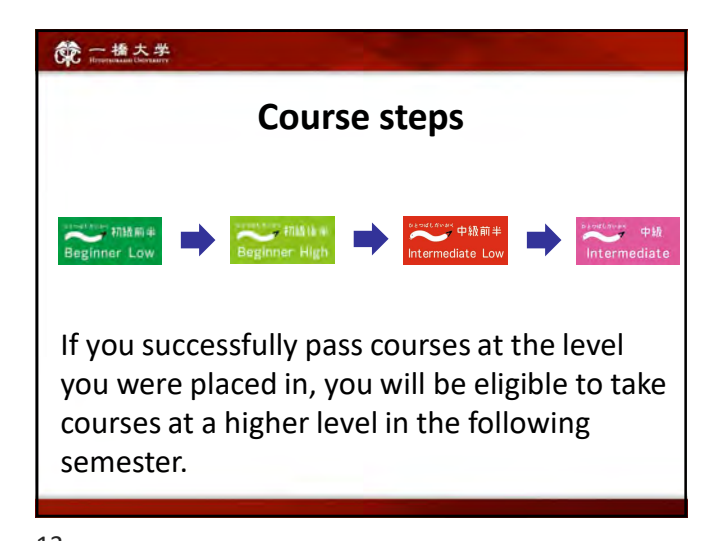

12 13

# Classes will be conducted face-to-face.

- 
- been officially permitted to attend classes online by
- may change by consultation.

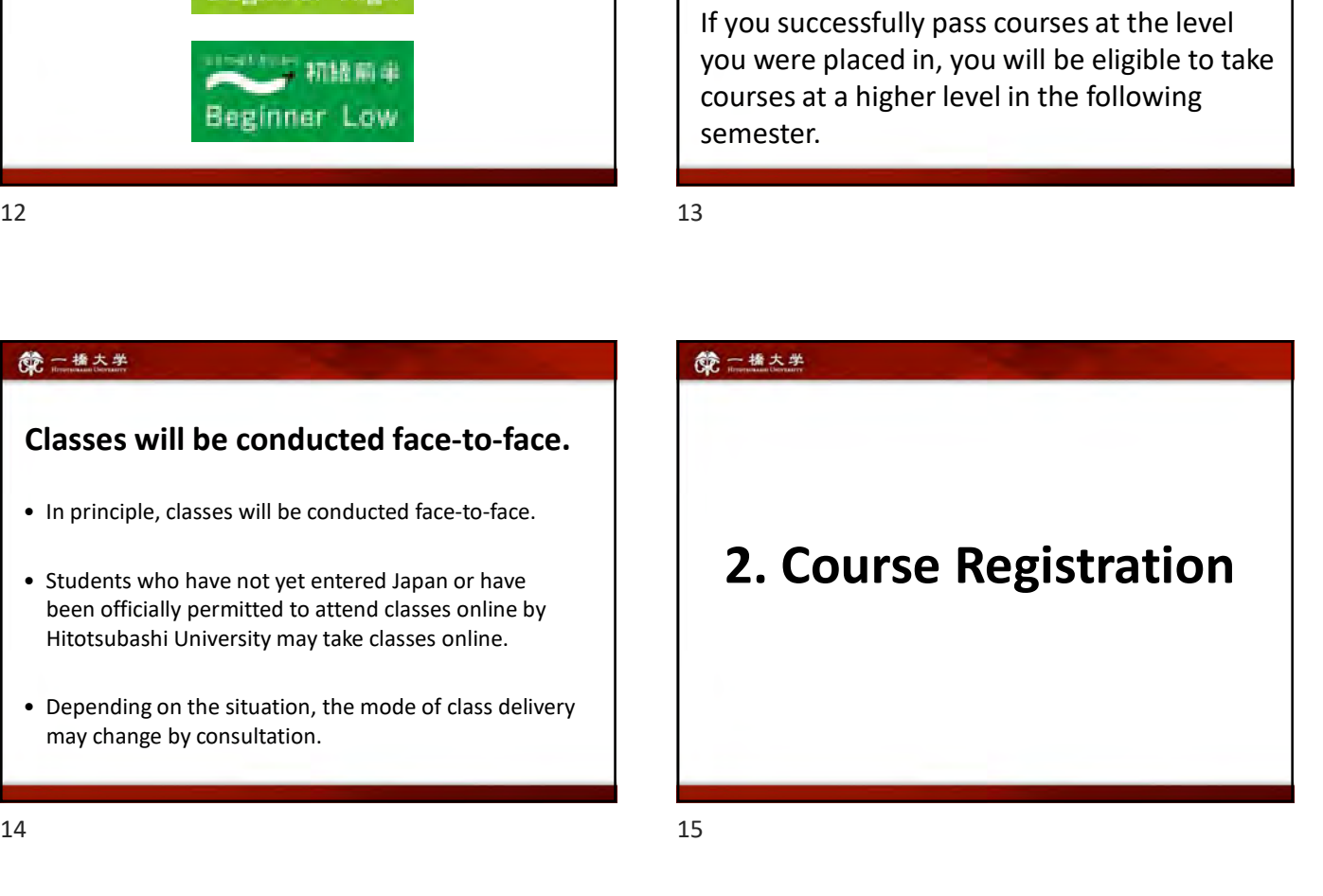

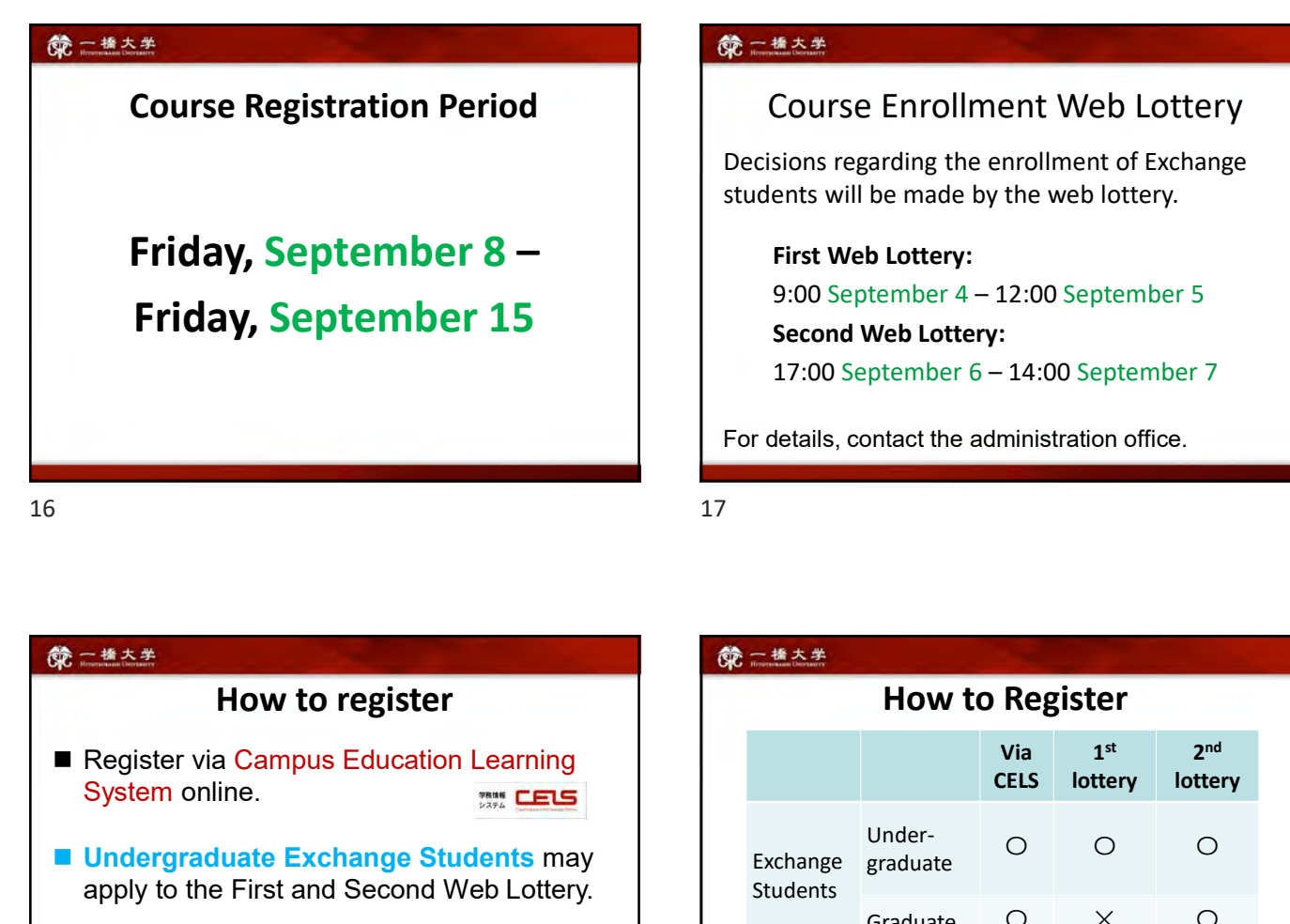

# Course Enrollment Web Lottery

Decisions regarding the enrollment of Exchange students will be made by the web lottery. essential<br>
19:00 September 19:00 September 4 – 12:00 September 5<br>
9:00 September 4 – 12:00 September 5<br>
9:00 September 4 – 12:00 September 5<br>
9:00 September 4 – 12:00 September 5<br>
17:00 September 6 – 14:00 September 7<br>
18: **Example 18:00**<br>
19:00 September 6 – 14:00 September 6 – 14:00 September 7<br>
17:00 September 6 – 14:00 September 7<br>
17:00 September 6 – 14:00 September 7<br>
17:00 September 6 – 14:00 September 7<br>
17:00 September 6 – 14:00 Sep

# First Web Lottery:

Second Web Lottery:

For details, contact the administration office.

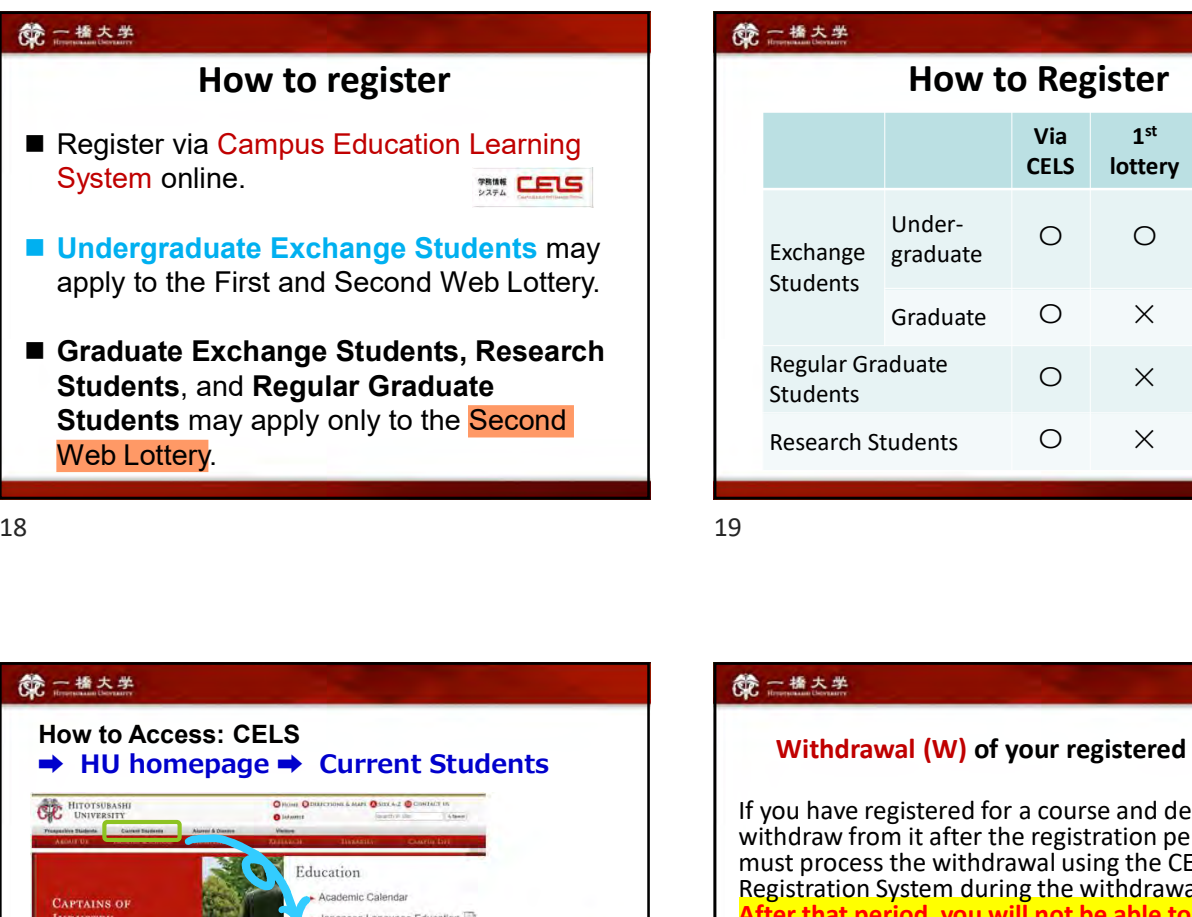

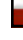

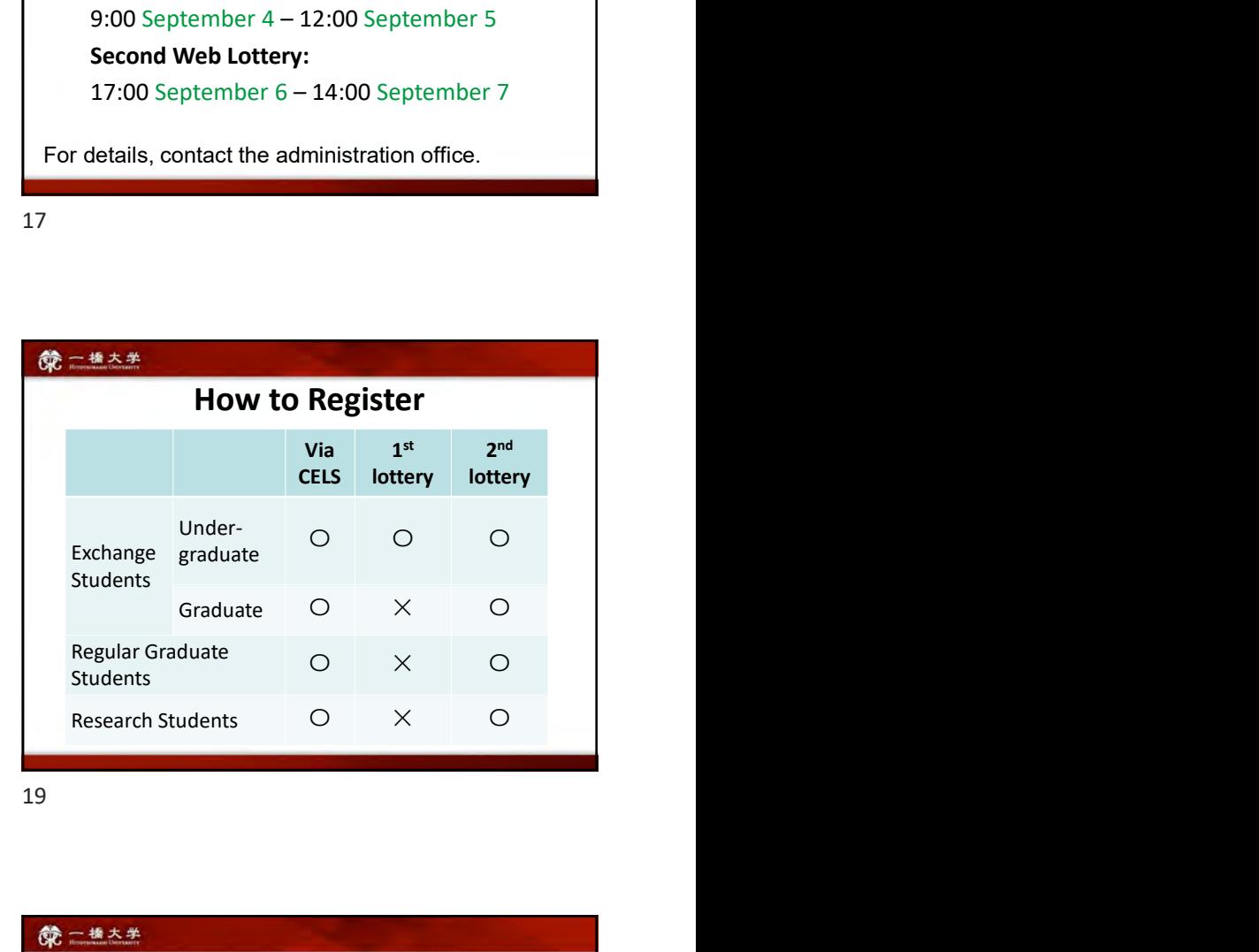

18 19

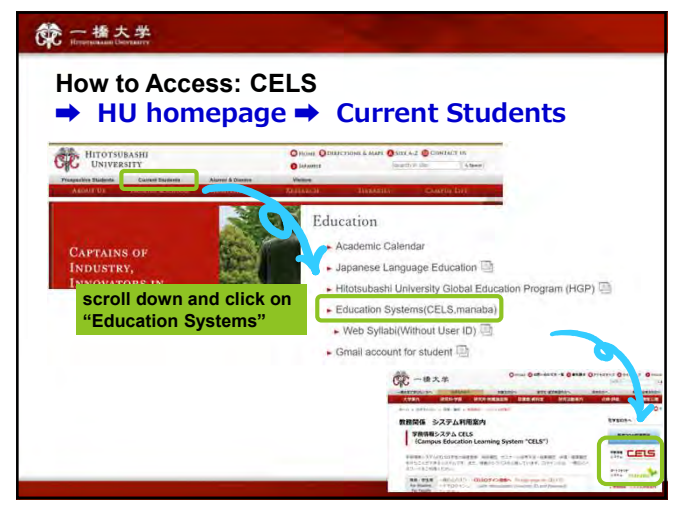

# Withdrawal (W) of your registered course(s)

If you have registered for a course and decided to withdraw from it after the registration period, you must process the withdrawal using the CELS Online Registration System during the withdrawal period. er that period, you will not be able to withdrav Failure to complete the assigned (assessment) tasks will result in a Fail grade (F). **We denote the September 26 – Monday, September 26 – Monday (W)** of your registered course(s) If you have registered for a course and decided to withdraw from it after the registration period, you must process the withdra

Course Withdrawal:

22 23

# **第一卷大学**

# First Week Classes

Classes will be provided face-to-face.

Come to the classroom and bring a PC with you.

# $\begin{minipage}{0.5\textwidth} \begin{picture}(100,10) \put(0,0){\line(1,0){15}} \put(10,0){\line(1,0){15}} \put(10,0){\line(1,0){15}} \put(10,0){\line(1,0){15}} \put(10,0){\line(1,0){15}} \put(10,0){\line(1,0){15}} \put(10,0){\line(1,0){15}} \put(10,0){\line(1,0){15}} \put(10,0){\line(1,0){15}} \put(10,0){\line(1,0){15}} \put(10,0){\line(1,0){$ manaba **Form of Contract of Global Education**<br>Hitotsubashi Center for Global Education<br>Diapanese Language Education Program

Japanese Language Education Program

24 27

- Self-registration on MANABA is different from the CELS course registration. To enroll in the course as a regular student, you Show the classroom and bring a PC with<br>
you.<br>
Hitotsub<br>
Professors<br>
• Self-registration on MANAB is different from the CELS course<br>
• Self-registration procedure on CELS.<br>
• Students who win the Web Lottery will be automa
- registered on MANABA.

**NOTE!** After the registration period is closed, all students  $\frac{\text{except}}{\text{It}}$ MANABA.

28 30

Students enrolled in the course will be automatically<br>
Students Departe Language Education Program<br>
Students who win the Web Lettery will be automatically<br>
students who win the Web Lettery will be automatically<br>
students w Professors will post important news on MANABA.

# Adjust the reminder settings to receive announcements via email.

Make sure you have Hitotsubashi Student ID and the password

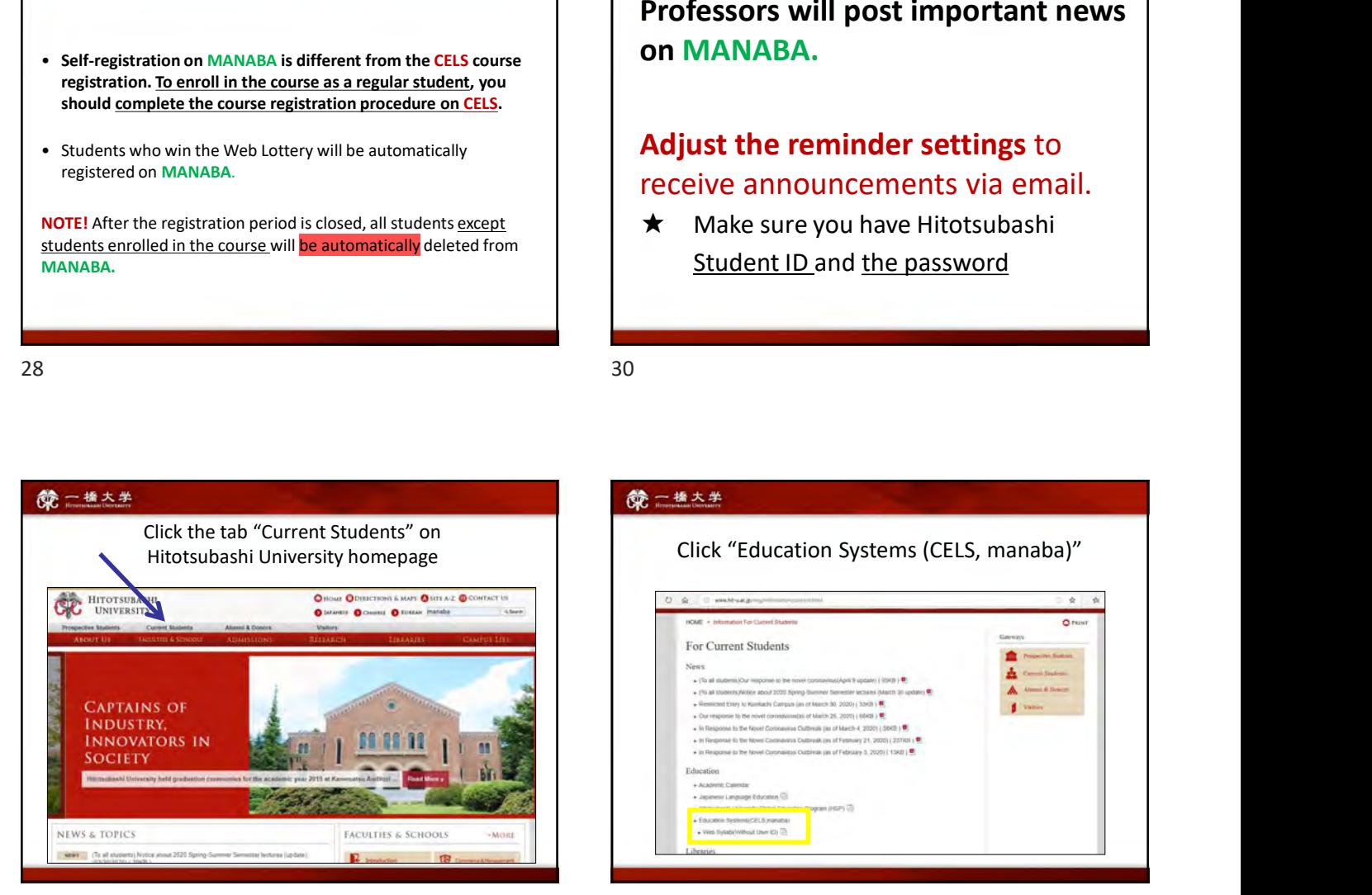

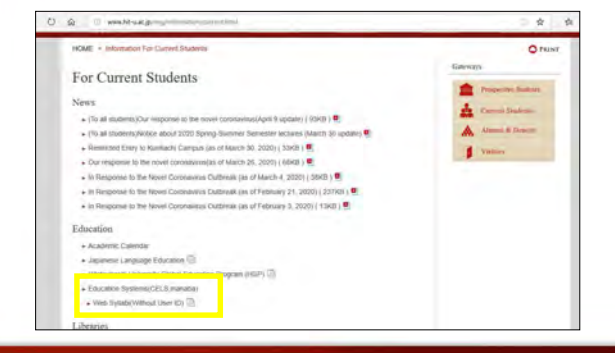

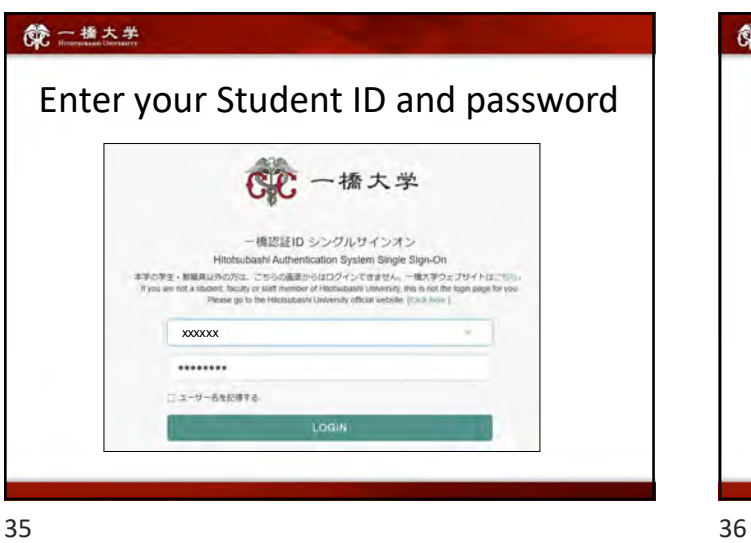

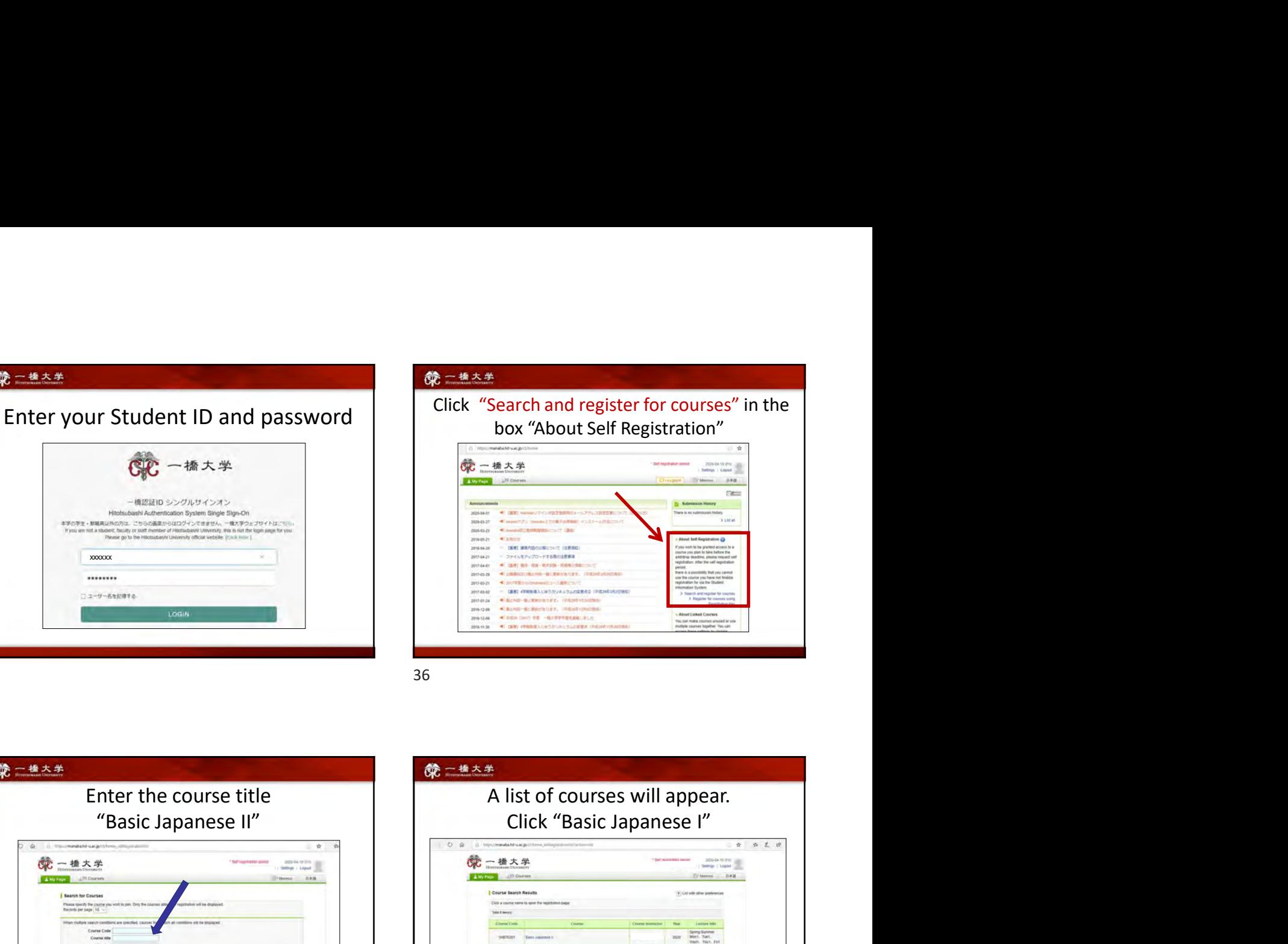

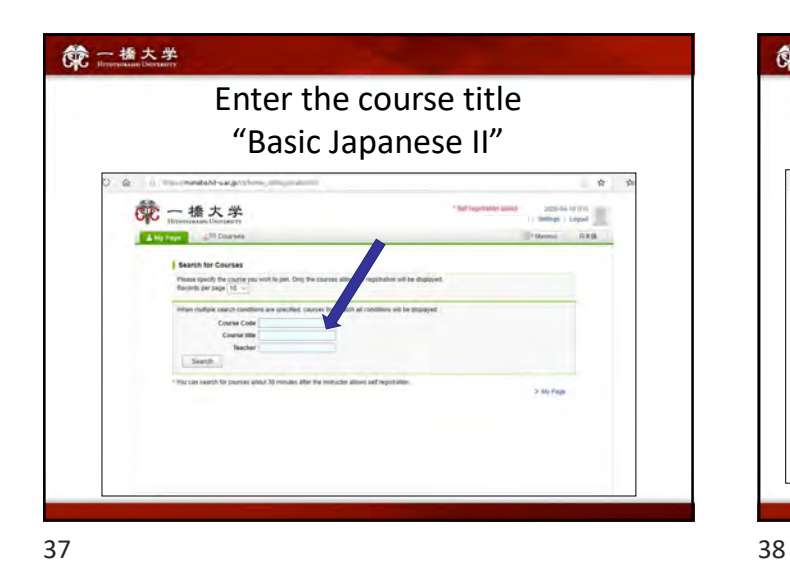

After you click the button "Register", the following message

rch Ranuth<br>> My Page

"Self registration is complete. If you would like to finalize the registration, please do so using the

 $R$ 

A list of courses will appear. Click "Basic Japanese I" Ashers Vivian<br>Mart, Tuet,<br>Wart, Thut, Fo Ashama cristae<br>March, Ron2,<br>Headl, Thu2, Pri  $\frac{1}{2}$ 2019 - Next, Tayl.<br>2019 - Mett, Tayl.<br>1941, That, Fat

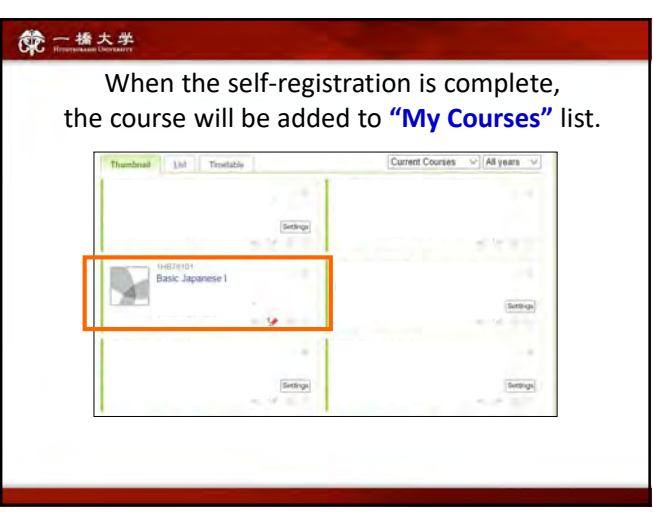

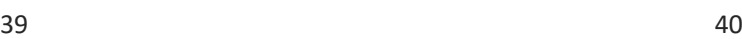

will be displayed.

You are about to complete self re-After the self ragge

**第二卷大学** FAM

Student Information System."

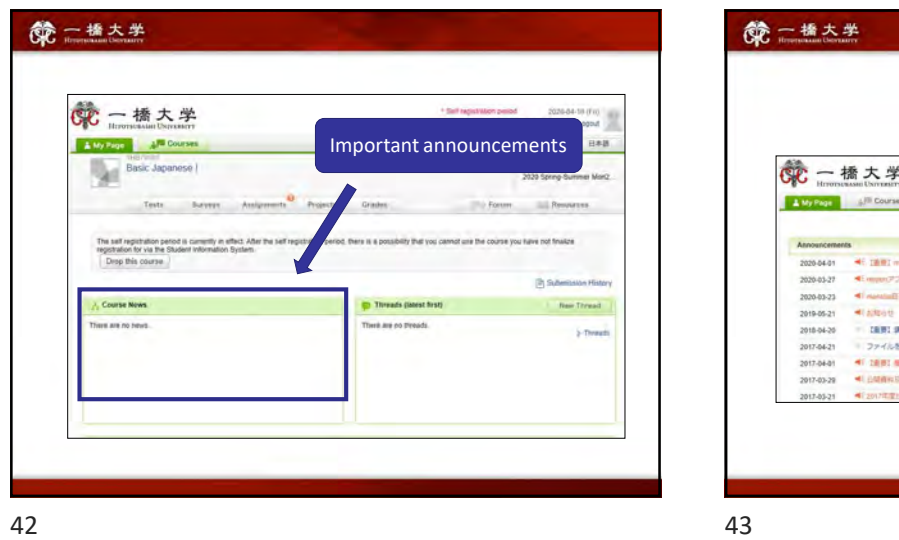

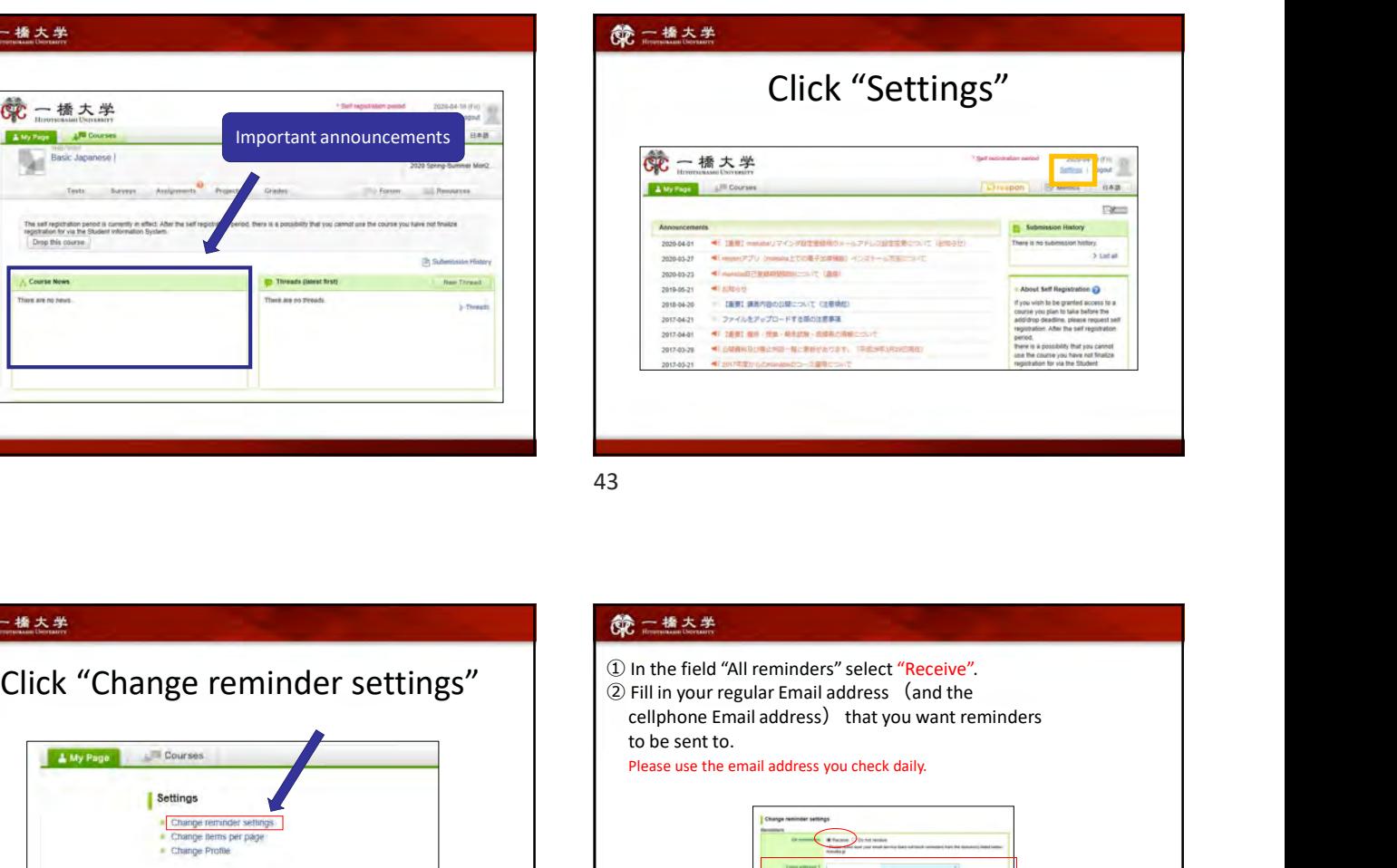

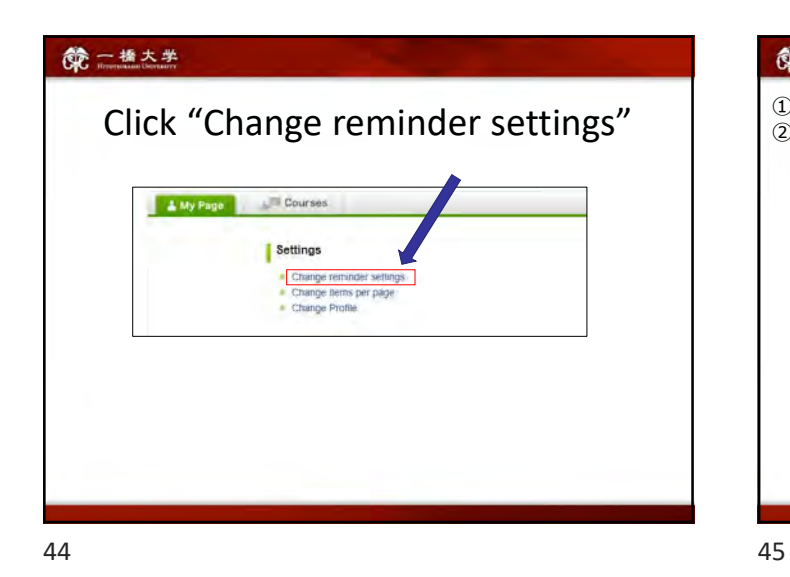

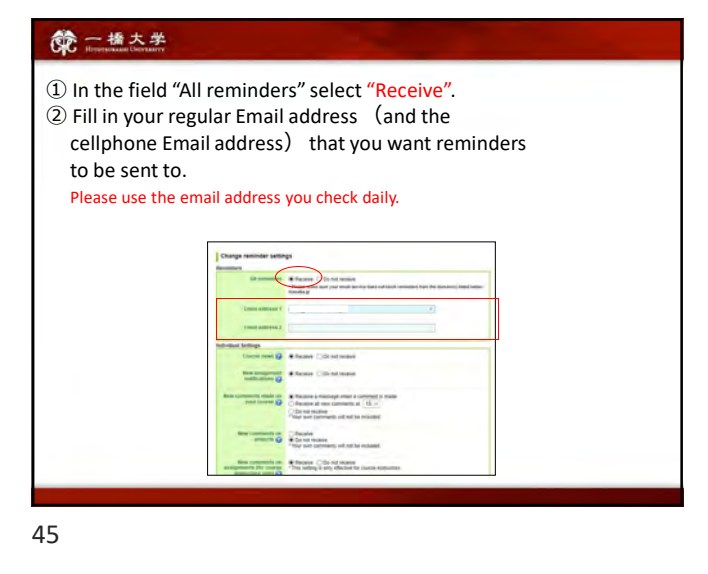

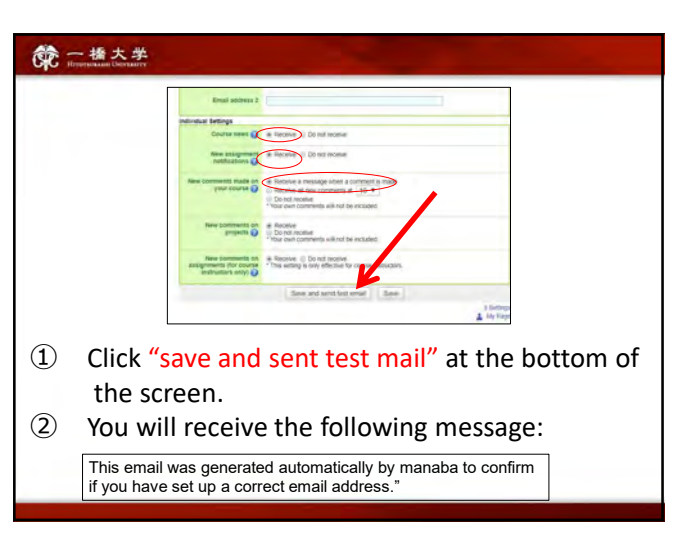

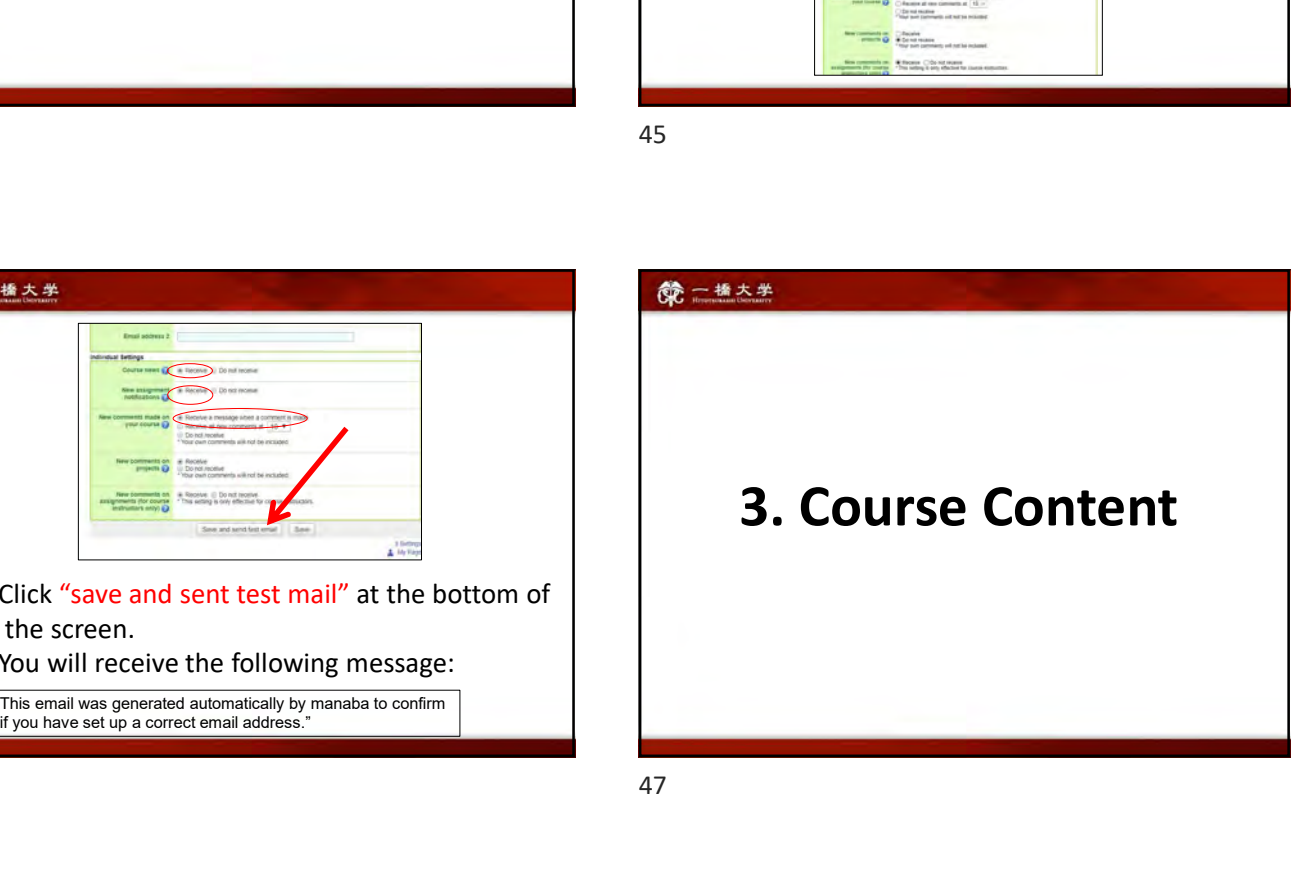

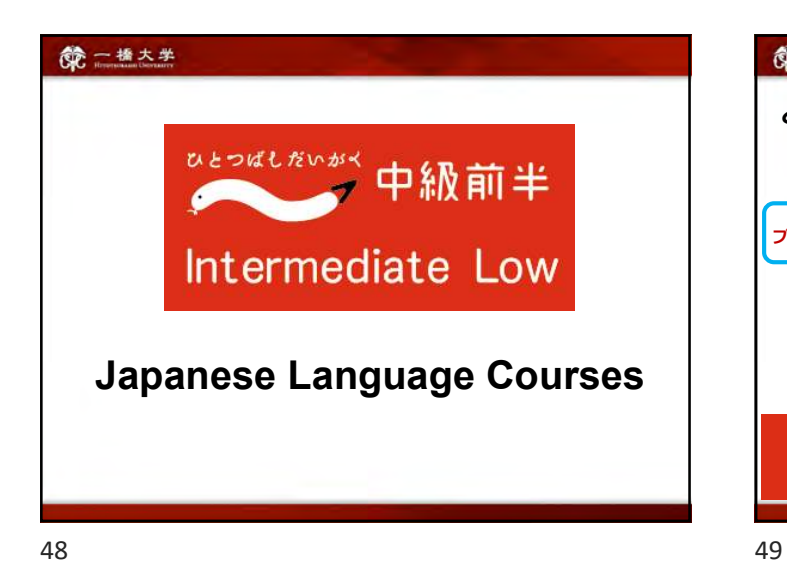

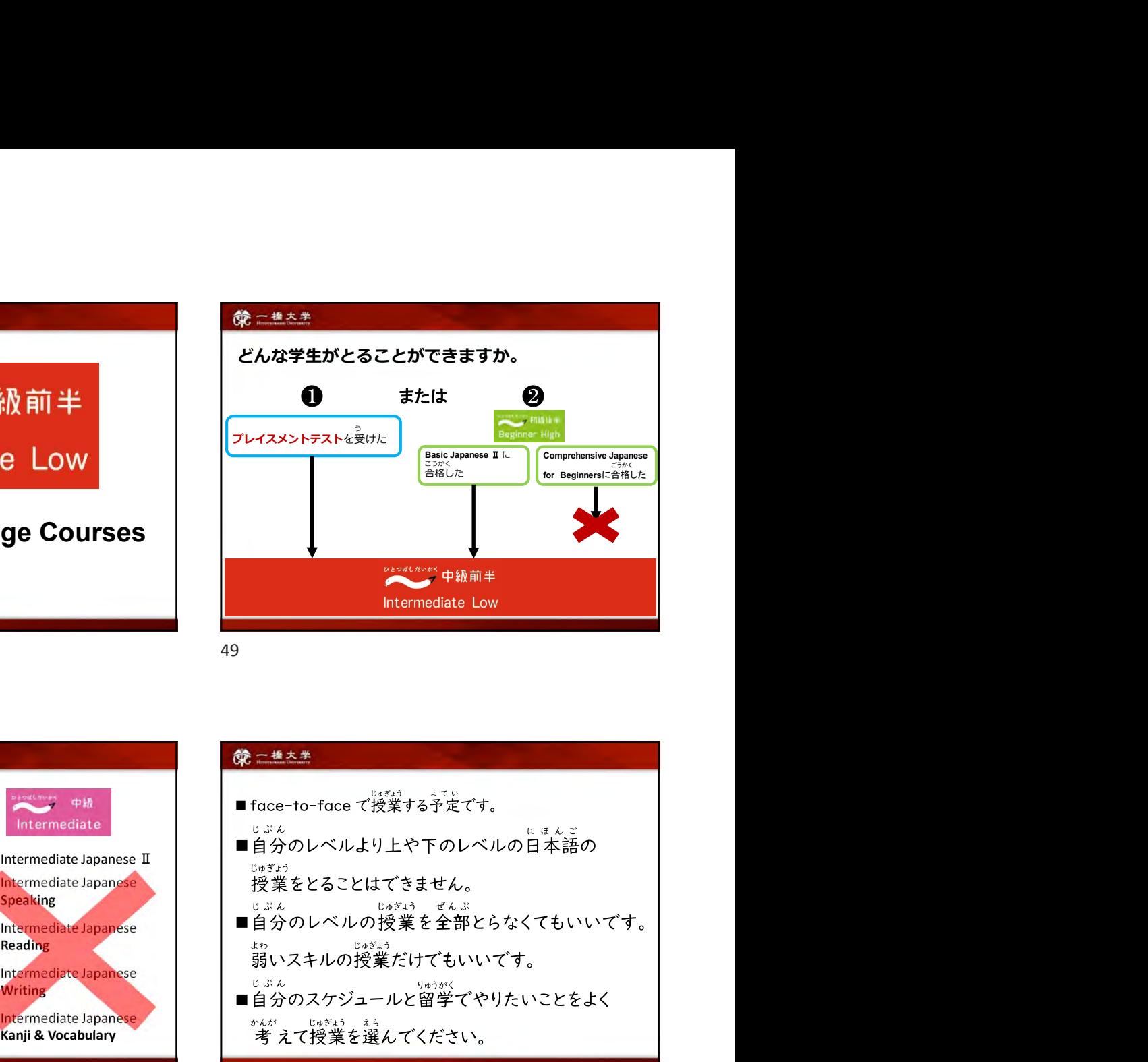

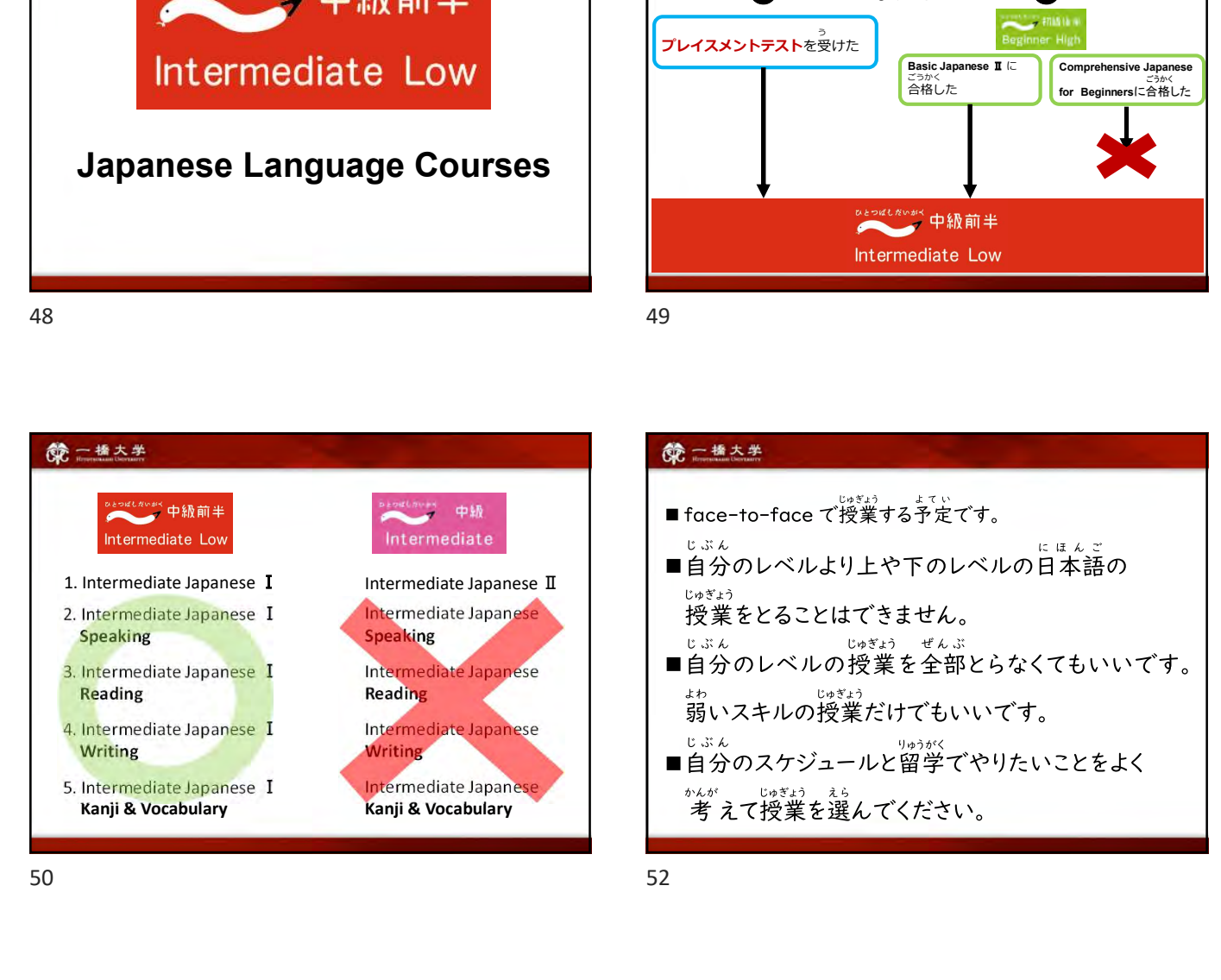

- face-to-face で授業する予定です。
- ■自分のレベルより上や下のレベルの日本語の
- ■自分のレベルの授業を全部とらなくてもいいです。
- Writing ■自分のスケジュールと留学でやりたいことをよく

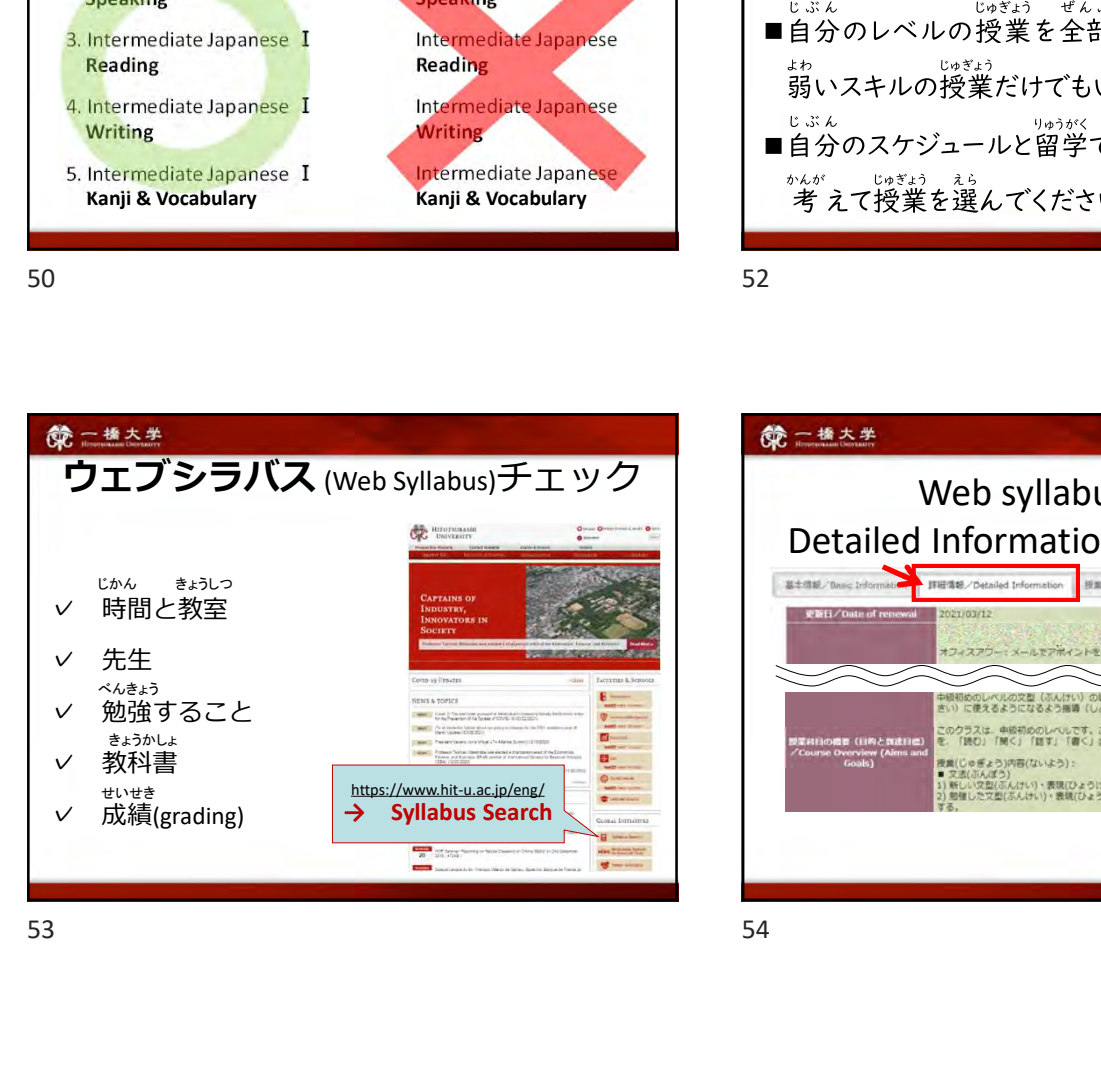

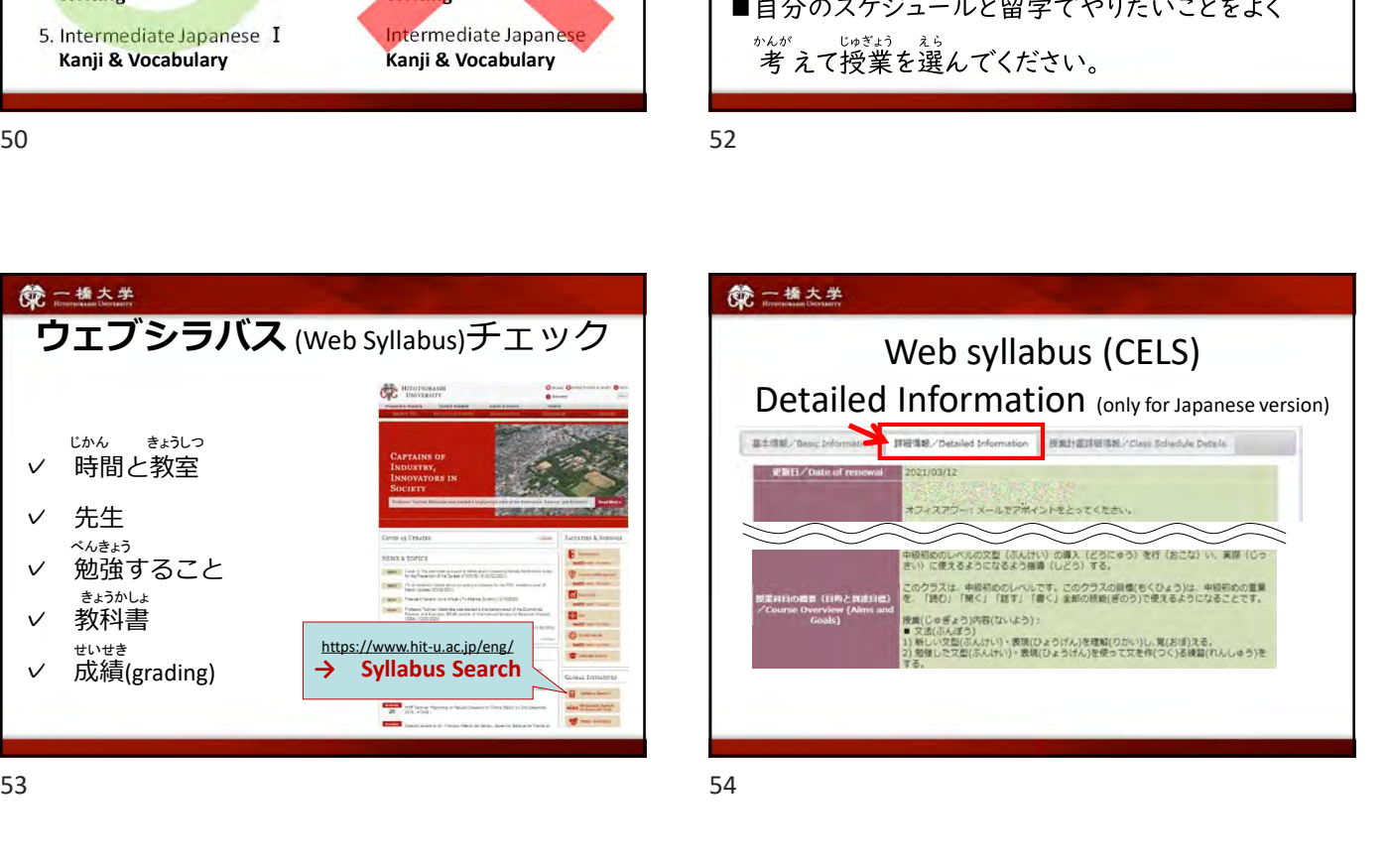

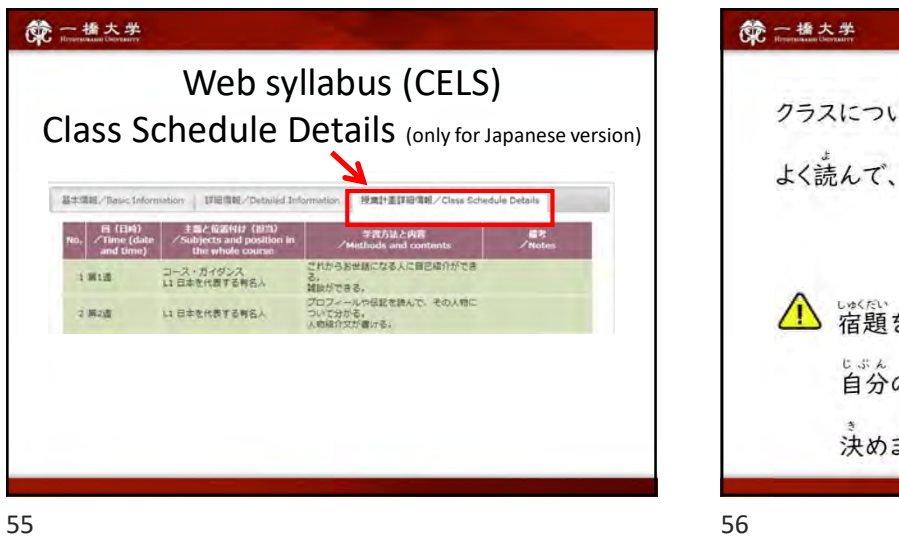

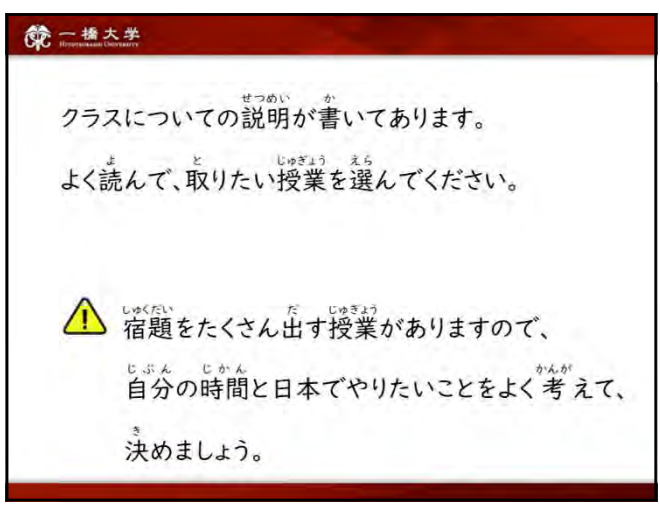

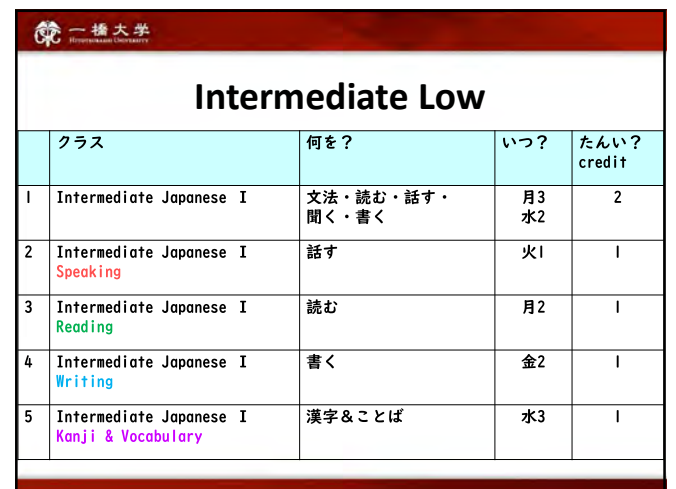

57 58

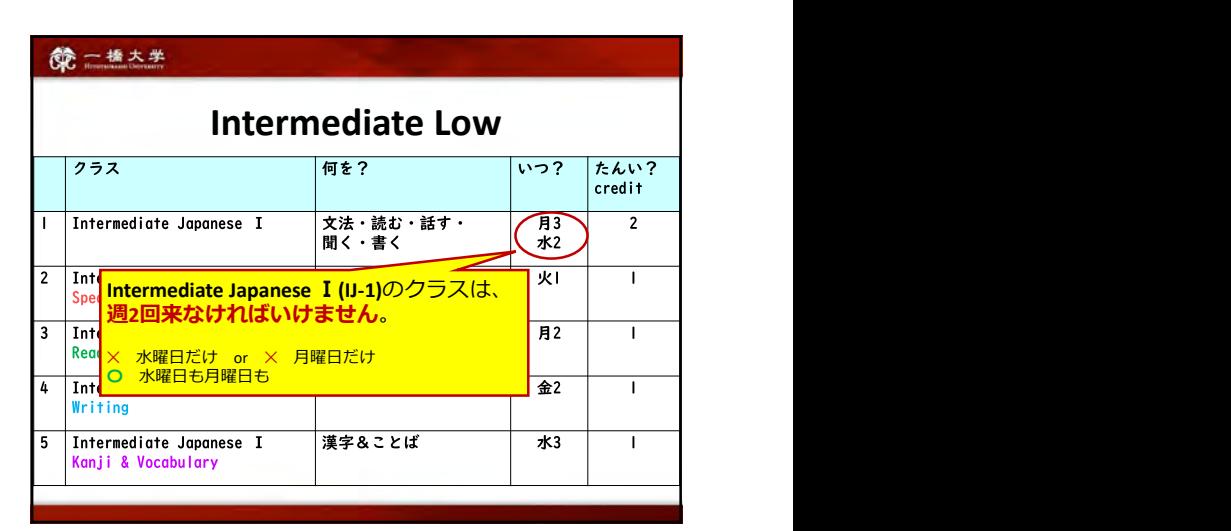

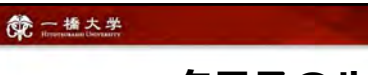

- クラスのルール ノンクランス
- ▼ 遅刻・欠席した場合は成績の総合点を減点します。
- ▼ クイズは、どんな理由でも後からはできません。
- 

**第二卷大学** 

- クラスのルール ■ ままっ<br>■ 東末テストは決められた日時以外には受けられません。
	- ✔ このクラスを合格したら、来学期に「中級」のレベルに進むことができます。 - う<br>プレイスメントテストは受けなくてもいいです。

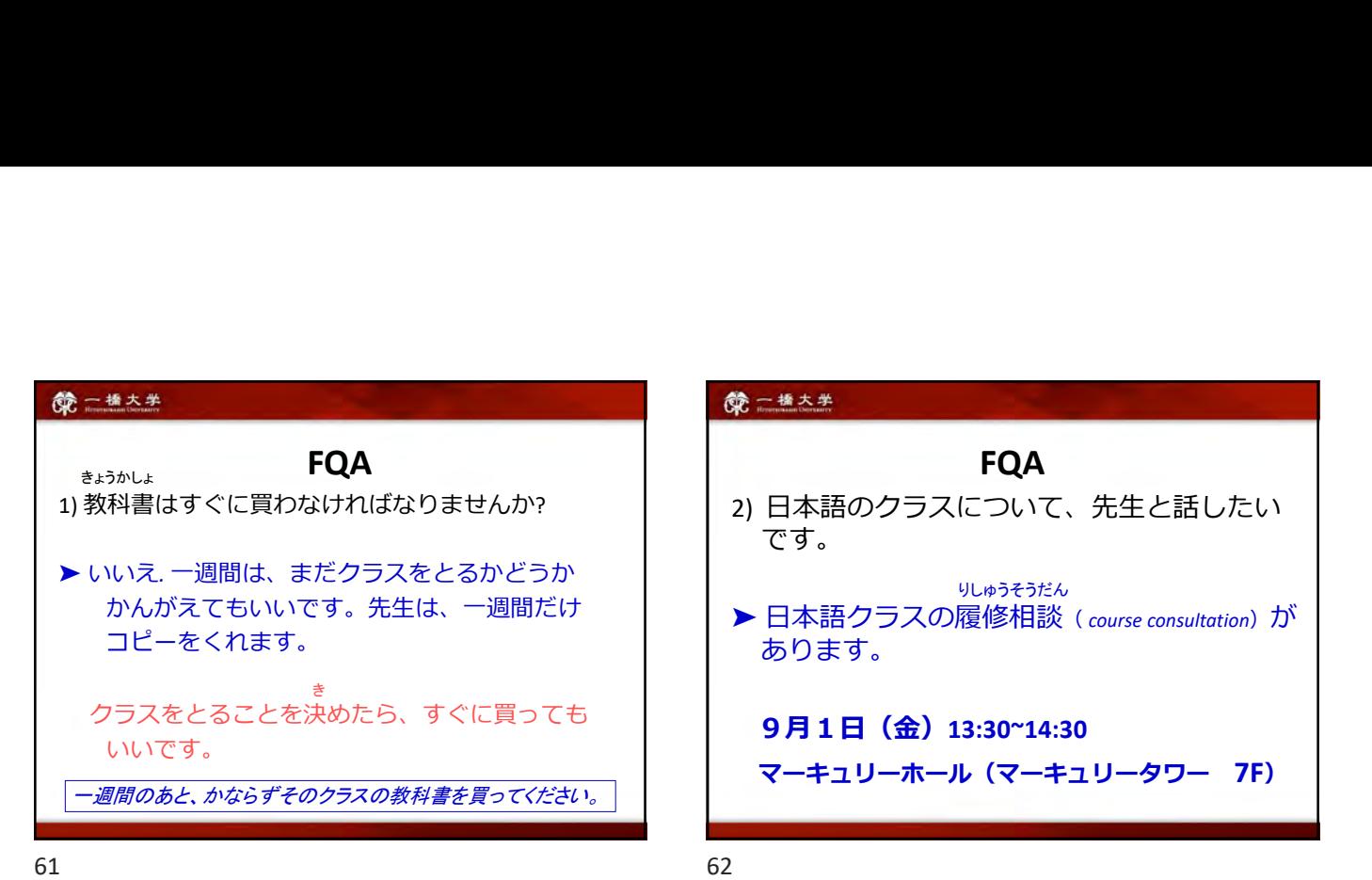

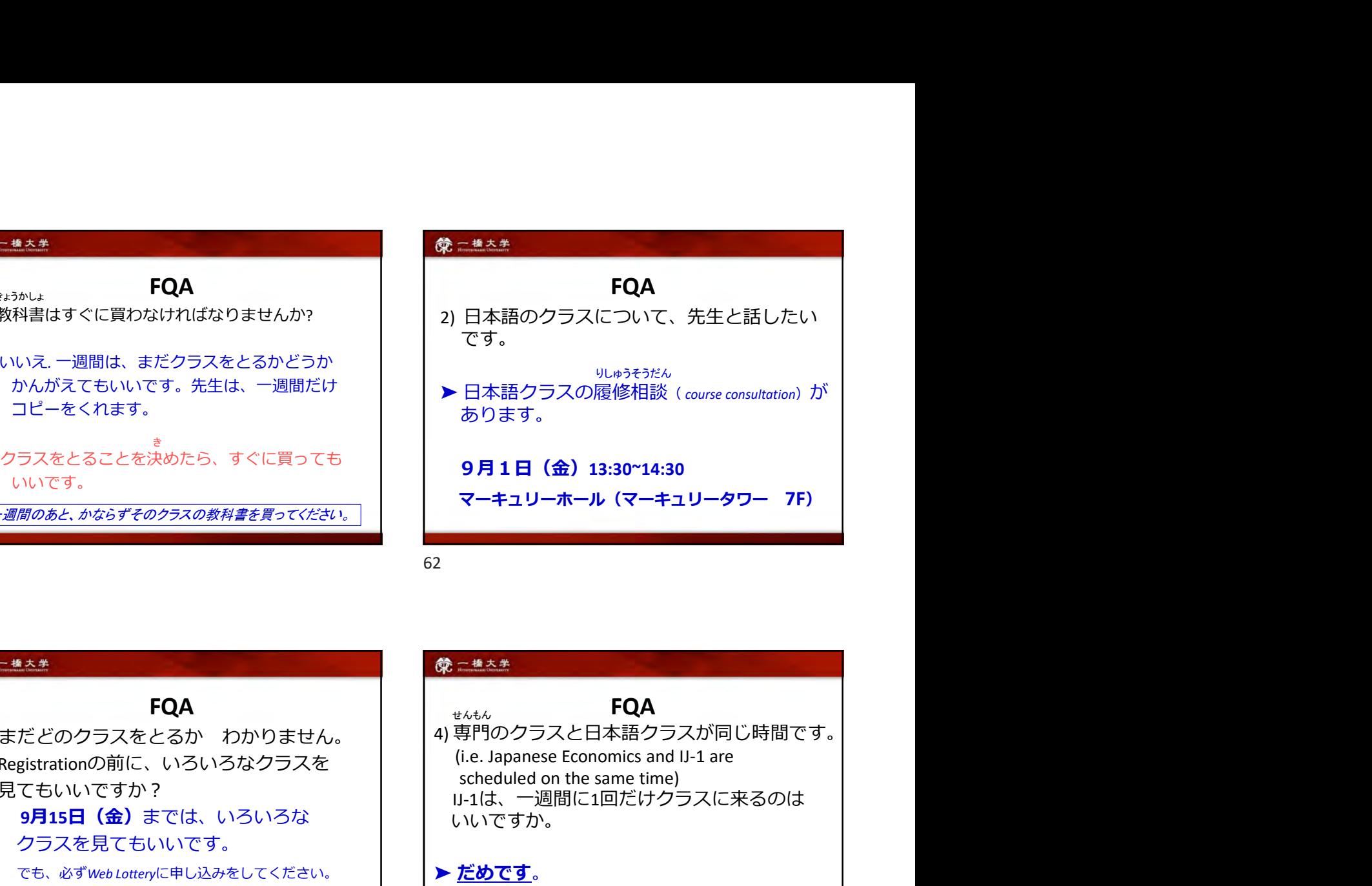

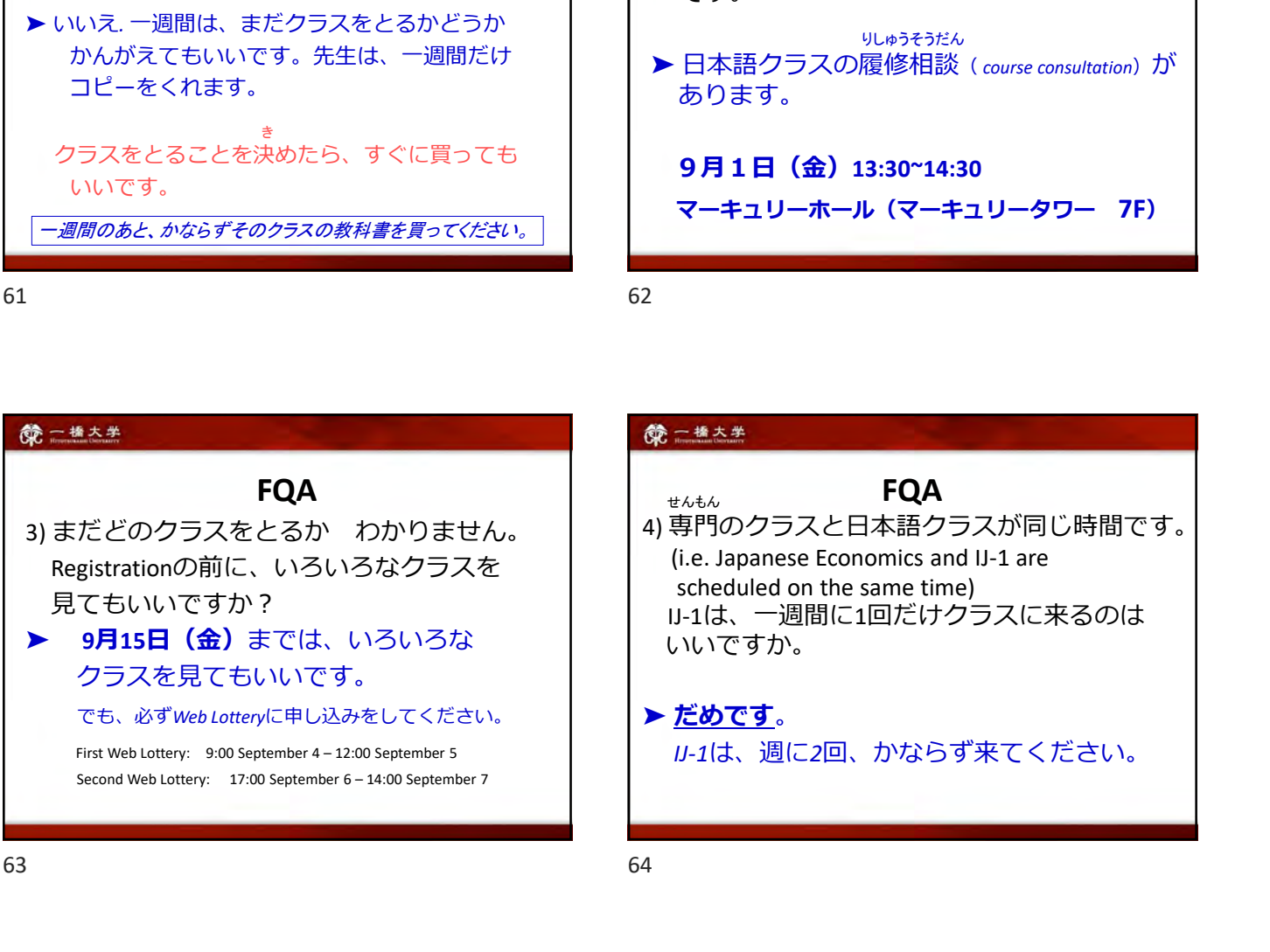

見てもいいですか? IJ-1は、一週間に1回だけクラスに来るのは FQA 4) 専門のクラスと日本語クラスが同じ時間です。 scheduled on the same time) いいですか。 ▶ だめです。 せんもん

IJ-1は、週に2回、かならず来てください。

63 64